#### **2.670 ME Tools**

## **Solving O.D.E.s with Matlab**

This is a set of pages you need to step through to finish the last matlab assignment.

- Solving ODEs with Matlab
- ODEs
- Cooling of the Engine
- Consider other Cooling Modes
- Temperature ODE
- Solving ODEs with Matlab
- m-file of the Derivative
- Calling the Solver
- Plotting the Solution
- Comparison with Data
- Higher Order Derivatives
- Converting to a First Order Vector System
- These 2 Problems are Equivalent
- First Order Vector Equations
- m-file of the Derivative
- Solving and Plotting

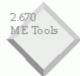

## Solving ODEs with Matlab

K. Otto 2.670 ME Tools

2.670 ME Tools

# ME Tools ODEs

. We need to solve equations of the form

$$\dot{T} = f(T(t), t)$$

$$T(0) = T_0$$

and higher order and/or coupled equations such as

$$\begin{split} \ddot{x}_1 &= \frac{k}{m_1} \Big( x_1 - x_2 \Big) + \frac{c}{m_1} \, \dot{x}_1 & x_1(0) = X & x_2(0) = 0 \\ \ddot{x}_1(0) &= 0 & \dot{x}_2(0) = V \end{split}$$
 
$$\ddot{x}_2 &= \frac{k}{m_2} \Big( x_2 - x_1 \Big)$$

2.670 ME Tools

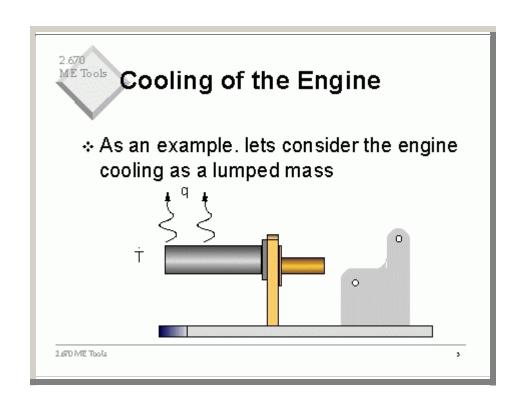

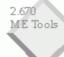

#### Consider other Cooling Modes

Convective Cooling of a lumped mass

$$q = hA(T(t) - T_{\infty})$$

\* Radiative Cooling of a lumped mass

$$q = \varepsilon \sigma A(T^4(t) - T_{\infty}^4)$$

2.670 ME Tools

## Temperature ODE

Convection Cooling 
$$\Rightarrow q_{conv} = hA(T(t) - T_{\infty})$$

Radiative Cooling  $\Rightarrow q_{rad} = \mathcal{E} \sigma A(T^4(t) - T_{\infty}^4)$ 

Lumped Mass 
$$\implies -q_{lost} = mc_p \frac{dT}{dt}$$

$$\frac{dT}{dt} = \frac{-hA}{mc_p} \left( T(t) - T_{\infty} \right) - \frac{\varepsilon \sigma A}{mc_p} \left( T^4(t) - T_{\infty}^4 \right)$$

There is no closed form solution to this equation.

# ME Tools Solving ODEs with Matlab

Matlab provides a numerical differential equation solver.

- ODE23 and ODE45 are functions for the numerical solution of
- \* ordinary differential equations. They employ automatic step
- \* size Runge-Kutta-Fehlberg integration methods. ODE23 uses a
- \* simple 2nd and 3rd order pair of formulas for medium accuracy
- and ODE45 uses a 4th and 5th order pair for higher accuracy.

### m-file of the Derivative

#### Create an m-file of the derivative as a function

```
function dTemp = Tempdot(t, T)
h=10; A=0.005; m=0.1; cp=400;
Tinf=273+18;
emiss=0.95; boltz=5.67e-8;
dTemp = -h*A/m/cp*(T+273-Tinf) -
  emiss*boltz*A/m/cp*
  ((T+273)^4-(Tinf)^4);
```

This uses temperatures in centigrade, and converts internally to Kelvin.

Where do the constants come from?

2.670 ME Tools

#### Calling the Solver

Call the o.d.e. solver od e45. The call must specify the derivative function, the start time, the end time, and the initial conditions.

>> [time, Temp] = ode45('Tempdot',[0,2000],345)

Output time vector
Output Temperature vector

Start time
End time
Initial Temperature condition
Function that defines the derivative

The size of the returned vectors are determined by ode45, and depend upon how rapid the function changes.

2.670 ME Tools

.

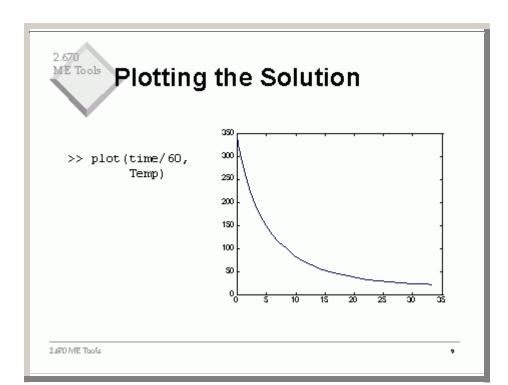

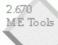

### Comparison with Data

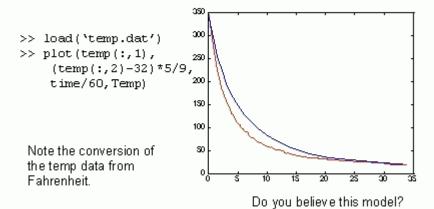

# Higher Order Derivatives

#### Consider

$$m\ddot{x} + c\dot{x} + kx = f\sin(\omega t)$$

How do you solve this equation with a second order derivative?

Recall matlab can only solve first order equations.

2.670 ME Tools

## 2.670 Converting to a First Order Vector System

- Numerical solvers must have higher order problems expressed as
  - first order and
  - vectorized equations

Let 
$$y = \dot{x}$$

Then 
$$\dot{y} = \frac{c}{m}y + \frac{k}{m}x - \frac{f}{m}\sin(\omega t)$$
  
 $\dot{x} = y$ 

# These 2 Problems are Equivalent

$$\dot{y} = \frac{c}{m}y + \frac{k}{m}x - \frac{f}{m}\sin(\omega t)$$
These are the same, since  $y = \dot{x}$ 

$$\ddot{x} = \frac{c}{m}\dot{x} + \frac{k}{m}x - \frac{f}{m}\sin(\omega t)$$

# First Order Vector Equations

So to solve second and higher order O.D.E.'s such as

$$m\ddot{x} + c\dot{x} + kx = f\sin(at)$$

convert to first order vector equations

and solve as a first order system

$$\dot{\vec{x}} = A\vec{x} + B$$
 with initial conditions  $\dot{\vec{x}}(0)$ 

2.670 ME Tools

#### m-file of the Derivative

```
function delx=diffx(t,xy) | loc are | x=xy(1); y=xy(2); | c=0.1; m=1; k=3; | xy | w=3; f=0.5; | ydot=-c/m*y-k/m*x+f/m*sin(w*t); | xdot=xy(2); | delx=[xdot, ydot]; | (Ur
```

local variables x and y are equal to the x and y passed in as  $(x,y)=xy=[xy(1) \ xy(2)]$ .  $\dot{y}=\ddot{x}$  as a function of (x,y) (Understand why?)

return the function value, the derivative (the vector ‡).

2.670 ME Tools

# Solving and Plotting

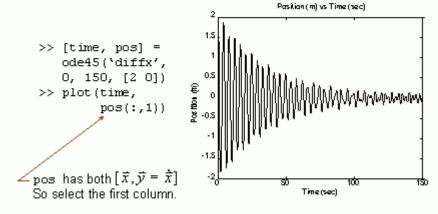

2.670 ME Tools